#### Angels (OpenSSL) and D(a)emons

Athula Balachandran Wolfgang Richter

## PJ1 Final Submission

- SSL server-side implementation
- CGI
- Daemonize

# SSL – Stuff you already know!

- Standard behind secure communication on the Internet.
- Data encrypted before it leaves your computer and decrypted only at the computer.
- Hope is it is impossible to crack and eavesdrop!
- Can be used with HTTP, POP3, Telnet etc.

## OpenSSL

- Can do a lot more than SSL
	- Message digests
	- Encryption and decryption of files
	- Digital certificates
	- Digital signatures
	- Random number generation

### Setup domain name

- Create a DNS hostname for yourself with a free account at [DynDNS](http://dyn.com/dns/dyndns-free/) (or already have a domain name...)
- Don't buy anything, they offer free subdomains and scripts/programs to [auto-update the DNS mapping](http://dyn.com/support/clients/) for you.

## Set up CA and get certificate

- Add the 15-441 Carnegie Mellon University Root CA to your browser (import certificate, usually somewhere in preferences)
- Obtain your own private key and public certificate from the [15-441 CMU CA.](https://gs9671.sp.cs.cmu.edu/keyserver/)

### Implementation

- Use the OpenSSL library, here is a link to their [documentation](http://www.openssl.org/docs/ssl/ssl.html).
- Create a second server socket in addition to the first one, use the passed in SSL port from the commandline arguments.
- Add this socket to the select() loop just like your normal HTTP server socket.
- Whenever you accept connections, wrap them with the SSL wrapping functions.
- Use the special read() and write() SSL functions to read and write to these special connected clients
- In the select() loop, you need to know if a socket you are dealing with is SSL wrapped or not
- Use appropriate IO depending on the 'type' of socket---although use select() for all fd's
- Use your private key and certificate file that you obtained earlier.

#### Open SSL headers

/\* OpenSSL headers \*/ #include <openssl/bio.h> #include <openssl/ssl.h> #include <openssl/err.h>

## Global Initilization

- SSL library init()
	- registers the available SSL/TLS ciphers and digests.
- SSL load error strings()
	- Provide readable error messages.

## SSL\_METHOD

- To describe protocol versions
- SSLv1, SSLv2 and TLSv1

SSL METHOD\* meth =  $TLSv1$  method();

## SSL\_CTX

- Context object
- Store context information (keying material)
- Reused for all connections

SSL CTX\*  $ctx = SSL CTX new(meth);$ 

# SSL CTX use certificate file()

- Loads the first certificate stored in file into ctx.
- The formatting type of the certificate must be specified from the known types
	- SSL FILETYPE PEM
	- SSL FILETYPE ASN1.
	- Our CA generates files of PEM format

int SSL CTX use certificate file(SSL CTX \*ctx, const char \*file, int type);

# SSL CTX use PrivateKey file()

- Adds the first private key found in file to ctx.
- The formatting type of the certificate must be specified from the known types:
	- SSL FILETYPE PEM
	- SSL FILETYPE ASN1.
	- Our CA generates files of PEM format

int SSL CTX use PrivateKey file(SSL CTX \*ctx, const char \*file, int type);

## Initialization Steps

- Global System Initialize
	- SSL library init()
	- SSL load error strings()
- Initialize SSL\_METHOD and SSL\_CTX
	- meth=SSLv23 method();
	- ctx=SSL CTX new(meth);
- Loading keys
	- SSL CTX use certificate file(...)
	- SSL CTX use PrivateKey file(...)

## SSL\_new()

- Creates a new SSL structure
- Inherits the settings of the underlying context.  $SSL*$  ssl = SSL new(ctx);

### SSL\_set\_fd()

• Connect the SSL object with a file descriptor

int SSL set fd(SSL \*ssl, int fd);

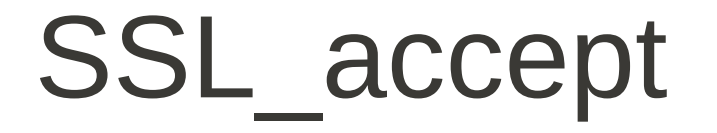

• SSL\_accept - wait for a TLS/SSL client to initiate a TLS/SSL handshake

int SSL accept(SSL \*ssl)

## SSL\_read and SSL\_write

- SSL read to read bytes from a TLS/SSL connection int SSL read(SSL \*ssl, void \*buf, int num);
- SSL write to write bytes to a TLS/SSL connection int SSL write(SSL \*ssl, const void \*buf, int num);
- NOTE:
	- The data are received in records (with a maximum record size of 16kB for SSLv3/TLSv1).
	- Only when a record has been completely received, it can be processed (decryption and check of integrity)

### SSL\_shutdown

- Shuts down an active TLS/SSL connection.
- Sends the ``close notify" shutdown alert to the peer.

int SSL shutdown(SSL \*ssl);

## SSL Wrapping, send and recv data

- Create new SSL structure using SSL new()
- Connect it to the socket using SSL set fd()
- Perform handshake using SSL accept()
- Read and write using SSL\_read() and SSL\_write()
- Perform shutdown at the end, also need to clear state and close underlying I/O socket etc.
- As always, check for return value and handle errors appropriately!

## BIO - Optional

- I/O abstraction provided by OpenSSL
- Hides the underlying I/O and can set up connection with any I/O (socket, buffer, ssl etc)
- BIOs can be stacked on top of each other using push and pop!
- NOTE: You don't have to necessarily use BIO for this project! The next few slides describe creating BIO and working with it.

## BIO\_new()

- Returns a new BIO using method type.
- Check BIO s socket(), BIO f\_buffer(), BIO\_f\_ssl()
- Check BIO new socket()

BIO \* BIO new(BIO s socket()); BIO set fd(sbio, sock, BIO NOCLOSE);

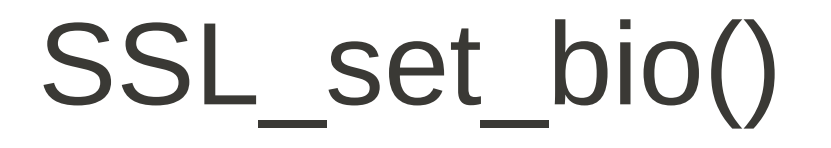

• Connects the BIOs rbio and wbio for the read and write operations of the TLS/SSL (encrypted) side of ssl

void SSL\_set\_bio(SSL \*ssl, BIO \*rbio, BIO \*wbio)

### Example of Stacking BIOs

```
buf io = BIO new(BIO f buffer());
 /* create a buffer BIO */
 ssl bio = BIO new(BIO f ssl());
\frac{1}{2} create an ssl BIO \frac{k}{2}BIO set ssl(ssl bio, ssl, BIO CLOSE);
\frac{1}{2} assign the ssl BIO to SSL */
 BIO push(buf io, ssl bio);
```
# BIO read() and BIO write()

• Attempts to read len bytes from BIO b and places the data in buf.

int BIO read(BIO  $*$ b, void  $*$ buf, int len);

• Attempts to write len bytes from buf to BIO b. int BIO write(BIO \*b, const void \*buf, int len);

#### Foreground Processes and Background processes (daemons)

#### **Orphaning**

- Fork the process to create a copy (child)
- Let parent exit!
- The child will become child of init process

– Start operating in the background

int i,  $lfp$ , pid = fork();

if (pid < 0) exit(EXIT FAILURE); /\* fork error  $*/$ 

if (pid > 0) exit(EXIT SUCCESS); /\* parent exits \*/

/\* child (daemon) continues \*/

#### Process Independency

- Process inherits parent's controlling tty
- Server should not receive signals
- Detach from its controlling tty
- Operate independently from other processes

```
setsid() /*obtain a new process group*/
```
Inherited Descriptors and Std I/0 Descriptors

- Close all open descriptors inherited
- Standard I/O descriptors (stdin 0, stdout 1, stderr 2)
- Open and connect to /dev/null

for (i = getdtablesize(); i >= 0; --i) close(i); /\* close all descriptors\*/ i = open("/dev/null",O\_RDWR); /\*open stdin \*/ dup(i) dup(i)

#### File Creation Mask

- Servers run as super-user
- Need to protect the files they create
- Filecreation mode is 750 (complement of 027)

umask(027);

#### Running directory

• Server should run in a known directory

chdir("/servers/")

#### Mutual Exclusion

- We want only one copy of the server (file locking)
- Record pid of the running instance!
- 'cat lisod.lock' instead of 'ps -ef | grep lisod' lfp = open(lock file, O RDWR|O CREAT|O EXCL, 0640); if  $(lfp < 0)$ exit(EXIT FAILURE);  $/*$  can not open  $*/$ if (lockf(lfp,  $F$  TLOCK,  $\theta$ ) <  $\theta$ ) exit(EXIT\_SUCCESS); /\* can not lock \*/ /\* only first instance continues \*/

sprintf(str, "%d\n", getpid()); write(lfp, str, strlen(str)); /\*record pid to lockfile \*/

#### Catching signals

- Process may receive signal from a user or a process
- Catch those signals and behave accordingly.
- Signal Handler function in the sample code

- Logging
	- Assignment you need to log to file!

#### Questions?